# The Network Certification Description Language

University of Colorado - Colorado Springs Master's Thesis Defense February 16th, 2017 Cody Hanson

### Executive Summary.

- Develops a new theory for formal verification of network behavior
- A New language tool is presented:
	- **Network Certification Description Language (NETCDL)**
- Evaluation Outcomes:
	- The language is simple to understand for human users
	- Supports the majority of common use cases
- Discusses reference design for a NETCDL certifier, and how certifiers can become important tools for network engineers
- Defined as an open standard.

#### Motivation: Modern networks are complex and costly to install and verify.

**Did I get my VLAN's right?**

**Is there connectivity to the Internet?**

**Are the resources my users need available?**

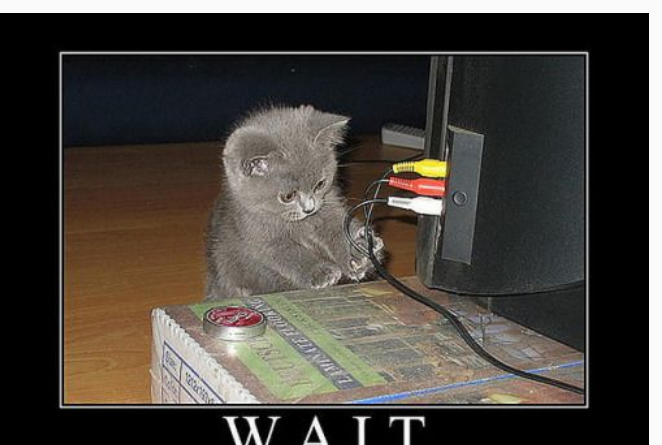

### **How can you be sure?**

**Are my routing tables operating correctly?**

**Can an unauthorized user reach a secured area?**

### Sources of Network Complexity

- Sophisticated Routers, Switches, and Firewalls
- **Evolving Wireless deployments**
- Moves, Adds, and Changes
- Old, Unknown, or Unverified cabling
- Distributed campuses and remote sites
- Nobody wrote anything down

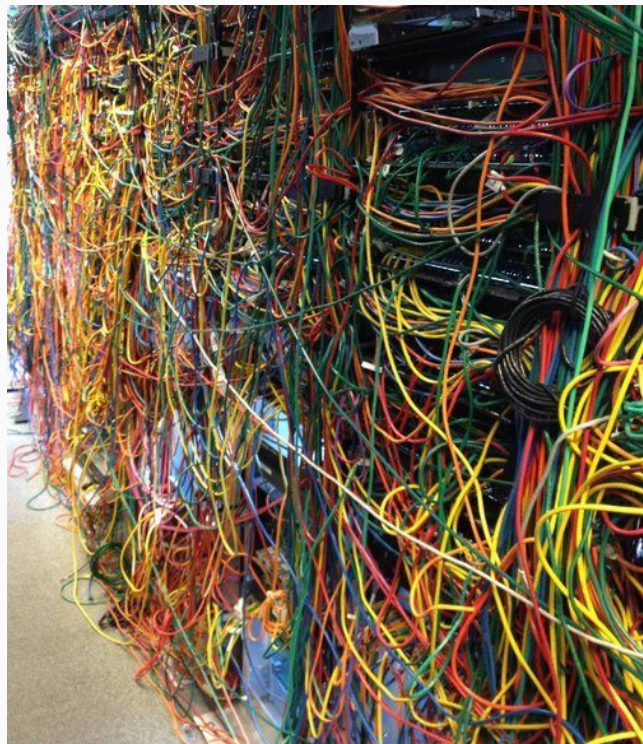

### Current Verification Strategies

- Home-made scripts (requires programming knowledge)
- Plugging in the laptop  $+$  ad-hoc testing
- Commercial network tools (expensive and rigid)
- Waiting for a problem to be reported (impacts users)

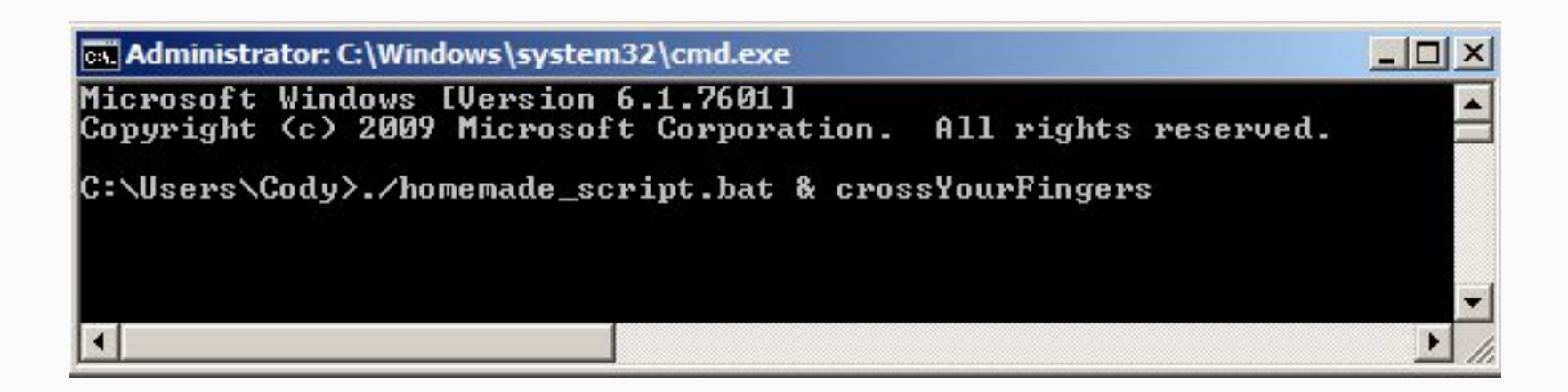

### A wealth of verification tools are available for Hardware and Software Engineers

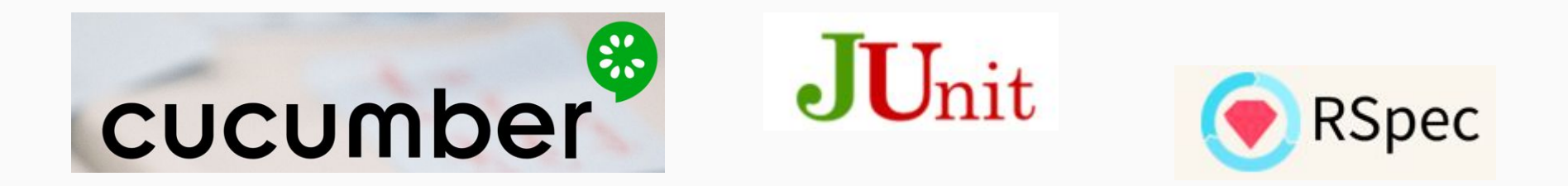

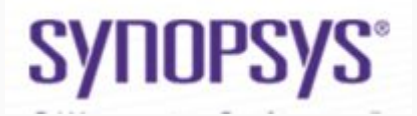

cadence®

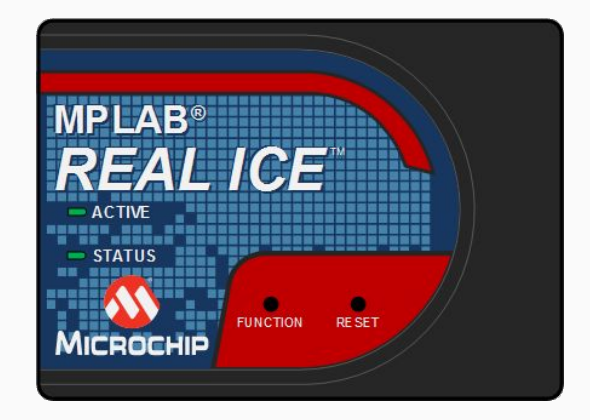

Other Engineers can verify their work, why not Network Engineers as well?

# NETCDL

The Network Certification Description Language

A domain specific language for making assertions about network connectivity

Designed for humans

#### **#Map IP addresses to names**

**define host 10.0.0.1 as myRouter define host 10.0.0.105 as myWebserver define network 192.168.1.0/24 as secured\_network**

#### **#Describe link behavior**

**link speed should be 1000Mbps link duplex should be full**

**#Describe VLANs vlan should be 500**

#### **#Describe DHCP behavior**

**dhcp server should be myRouter dhcp network should be 10.0.0.0/24 dhcp dns should be 8.8.8.8 dhcp gateway should be myRouter**

#### **#Describe behavior of the myRouter**

**myRouter should be reachable by ping myRouter should be reachable on TCP port 22 myRouter should not be reachable on TCP port 23**

#### **#Describe traffic on the wire**

**packets from secured\_network should not be seen Packets with type 0x18 should not be seen**

**#And More...**

### Network Certification Use Model

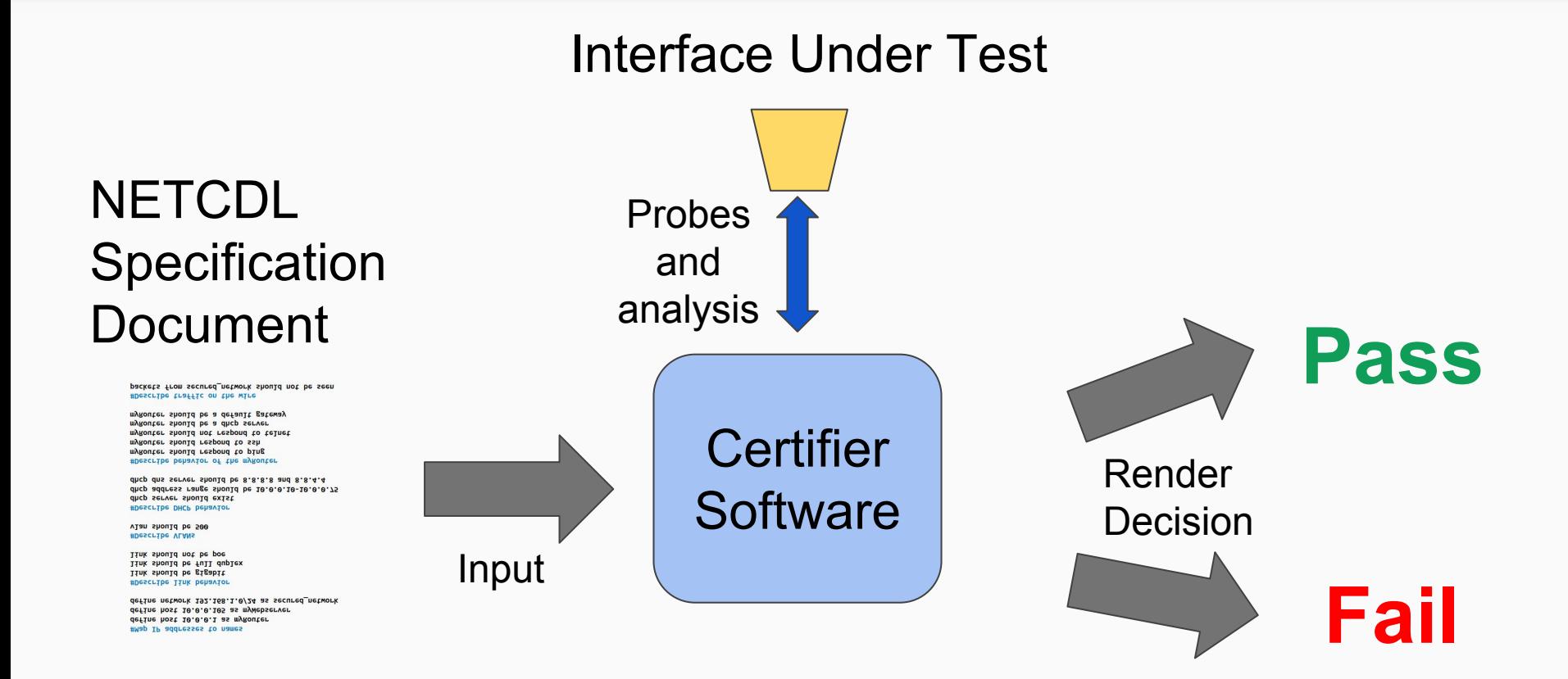

### Impact of NETCDL

Installing and maintaining a network becomes...

- Documented
- Version Controlled
- Reproducible
- More Accessible

## Language Grammar Design

# Language **Goals**

- 1. Enable users to describe how networks should behave
- 2. Be easy for humans to write. Easier than programming.
- 3. Be easy for humans to read. Even if not familiar with the language.

English Phrases; No complicated syntax; Context free grammar

**link speed should be 1000Mb/s**

**dhcp network should be 192.168.1.0/24**

**SecuredServer should not be reachable by ping**

**http server at 10.0.0.10 should serve "/index.html"**

**packets from host 10.250.0.1 should not be seen**

<should-expr> ::= "should" | "should not" <link-statement> ::= <link-speed> | <link-duplex>

<link-speed> ::= "link speed" <should-expr> "be" <speed> <link-speed> ::= "link duplex" <should-expr> "be" <duplex>

<duplex> ::= "full" | "half" <speed> ::= "10Mb" | "100Mb" | "1000Mb" | "1Gb"

<port-open-statement> ::= <reachable> "on" <transport> "port" <port-number> <ping-statement> ::= <reachable> "by ping"

# Reference Certifier Design

### A Certifier's Job:

- 1. Parse the input NETCDL statements
- 2. Evaluate the statements for truth
- 3. Report results
- 4. "Leave no trace" -- Relinquish key resources

### Reference Design Philosophy

- Promote Extensible design
- **Promote Performant design**
- Illustrate use of the language, demonstrate the certification concept.

#### Certifier Software Blocks

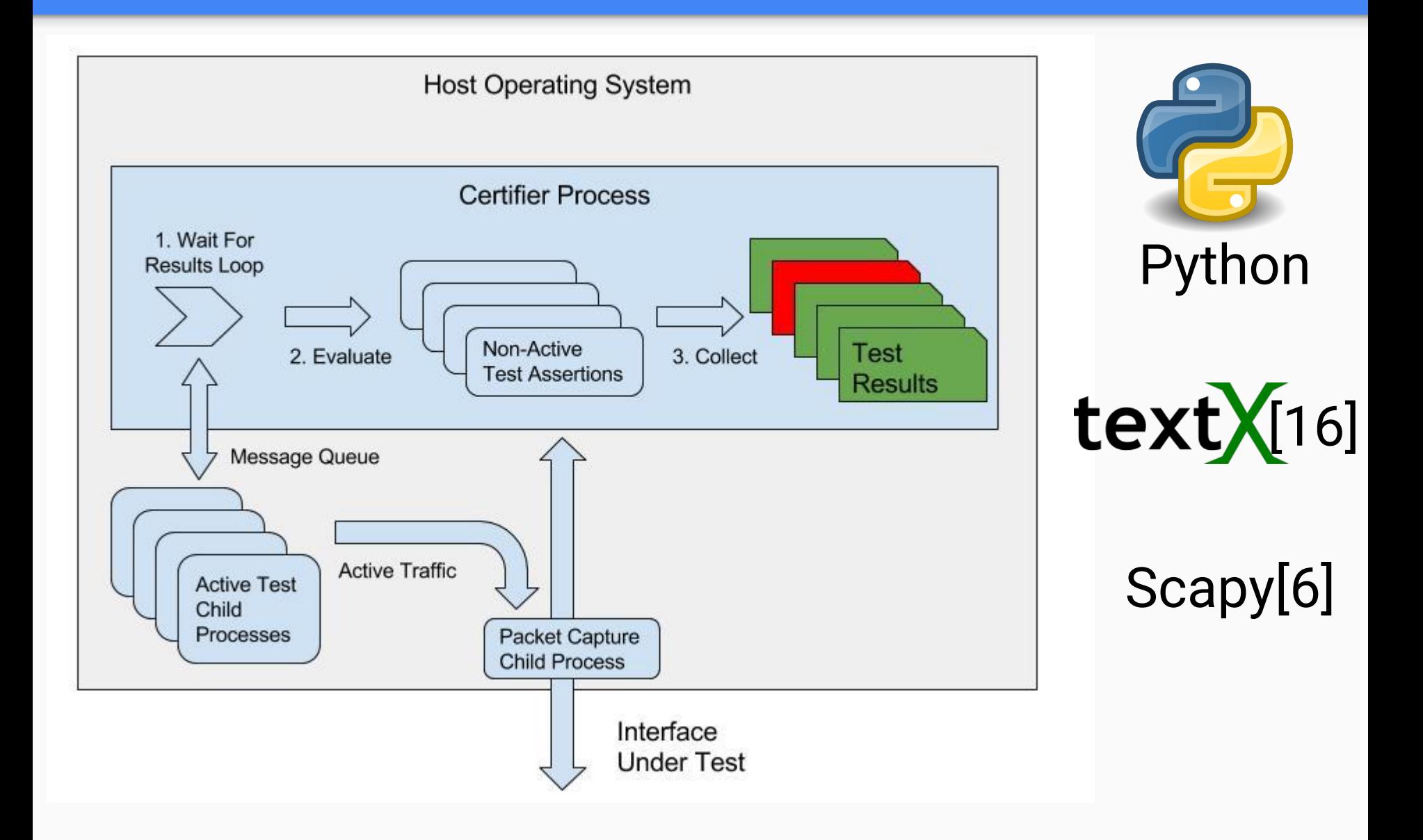

#### Example: Simple Certifier Output

link speed should be 1000mb/s link speed should not be 10mb/s link speed should not be 100mb/s link duplex should be full link duplex should not be half access vlan should be 500 domain name google.com should resolve using server 8.8.8.8 domain name ent.local should resolve using server 8.8.8.8 iperf download from ent.local should be at most 30Kbps domain name public.company.com should not resolve using server 8.8.8.8 domain name ent. local should resolve using server 192.168.1.1 http server at 192.168.1.1 should not serve /path/to/file on port 8080 http server at google.com should serve /index.html on port 80 tftp server at ent.local should serve afile on port 69 tftp server at ent.local should not serve missingfile on port 69 tftp server at 192.168.1.144 should serve afile on port 69 iperf upload to ent. local should be at least 30Kbps ftp server at speedtest.tele2.net should not serve missingfile on port 21 ftp server at speedtest.tele2.net should serve 1KB.zip on port 21 iperf upload to fake.local should be at least 30Kbps ping to 192.168.1.1 should succeed: True traceroute to 10.0.0.1 should traverse 1.2.3.4 google.com should not be reachable on TCP port 25 google.com should not be reachable on UDP port 100 1.2.3.4 should be reachable on UDP port 100 192.168.1.1 should not be reachable on TCP port 23

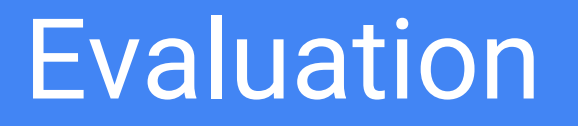

### Evaluation - Key Questions

- How complex is the language?
	- We want it to feel like a natural language
	- Improves adoption and widens audience
- Can users express their ideas?
	- Must adapt to real life situations and demands
- Is the certifier software high quality?
	- To serve as reference implementation

#### Measuring Grammar Complexity

- An objective evaluation of language properties
- Grammar metrics suite SdfMetz [3]
- Compare results to other well known computer languages

EBNF: <ping-statement> ::= <reachable> "by ping"

**SDF:** ShouldBeReachable ByPing -> PingStatement

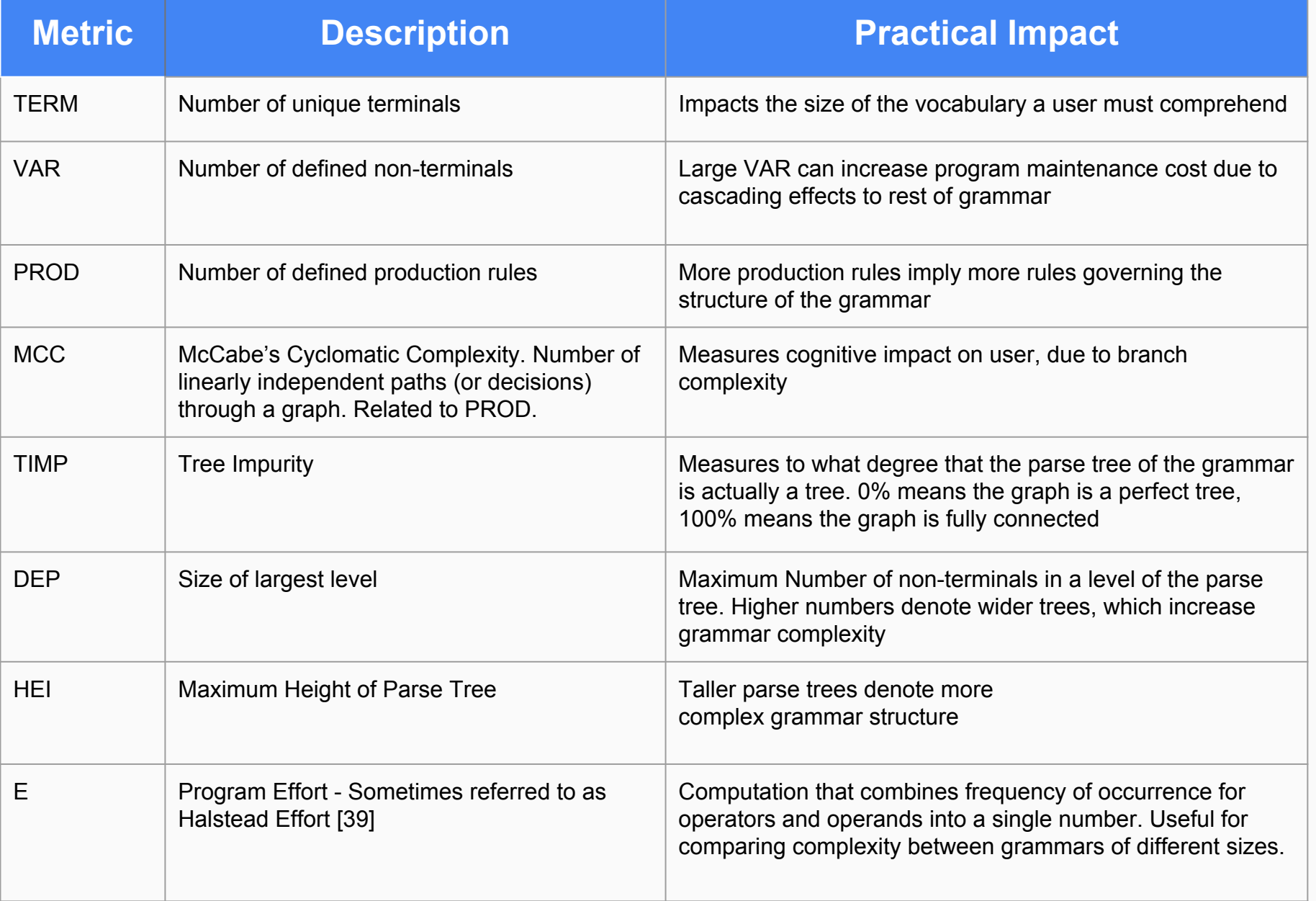

### Grammar Metrics Comparison

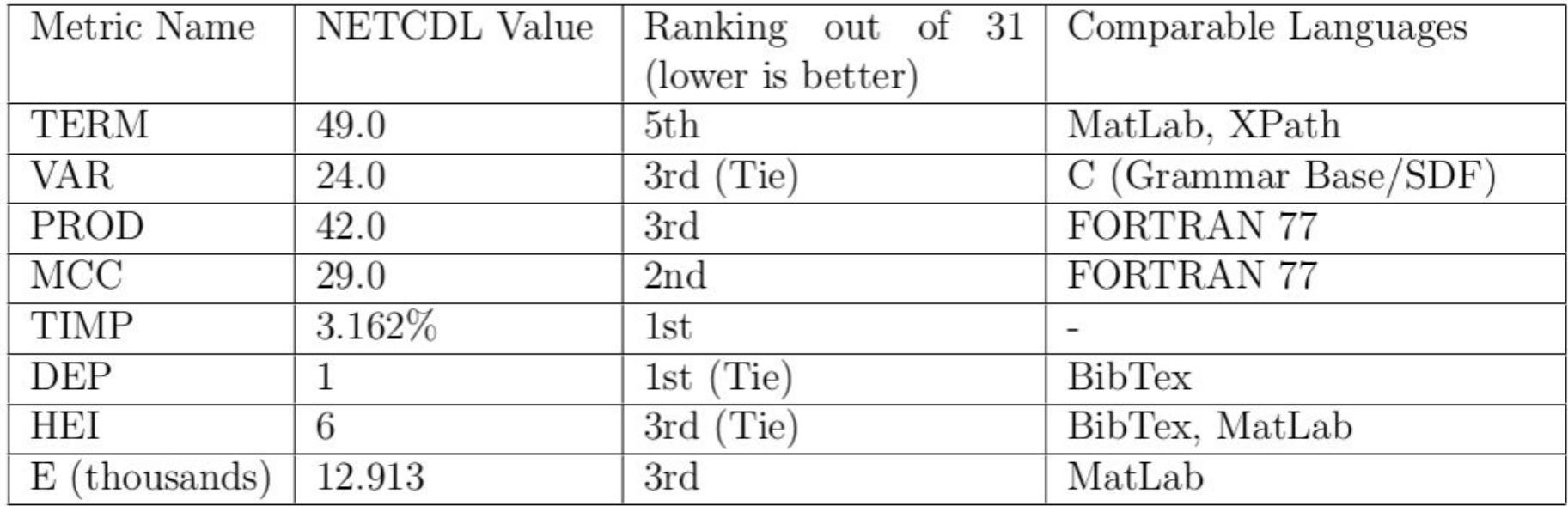

Table 2: NETCDL Grammar Performance vs SdfMetz Grammar Dataset

### Evaluating Language Expressiveness

- Identify important use cases
- Reference respected texts
	- Cisco Interconnecting Network Devices Vol 1 and 2 [35][36]
	- Network Maintenance and Troubleshooting Guide Fluke Networks [2]

# **CISCO**

 $n$ etworks

FLUKE

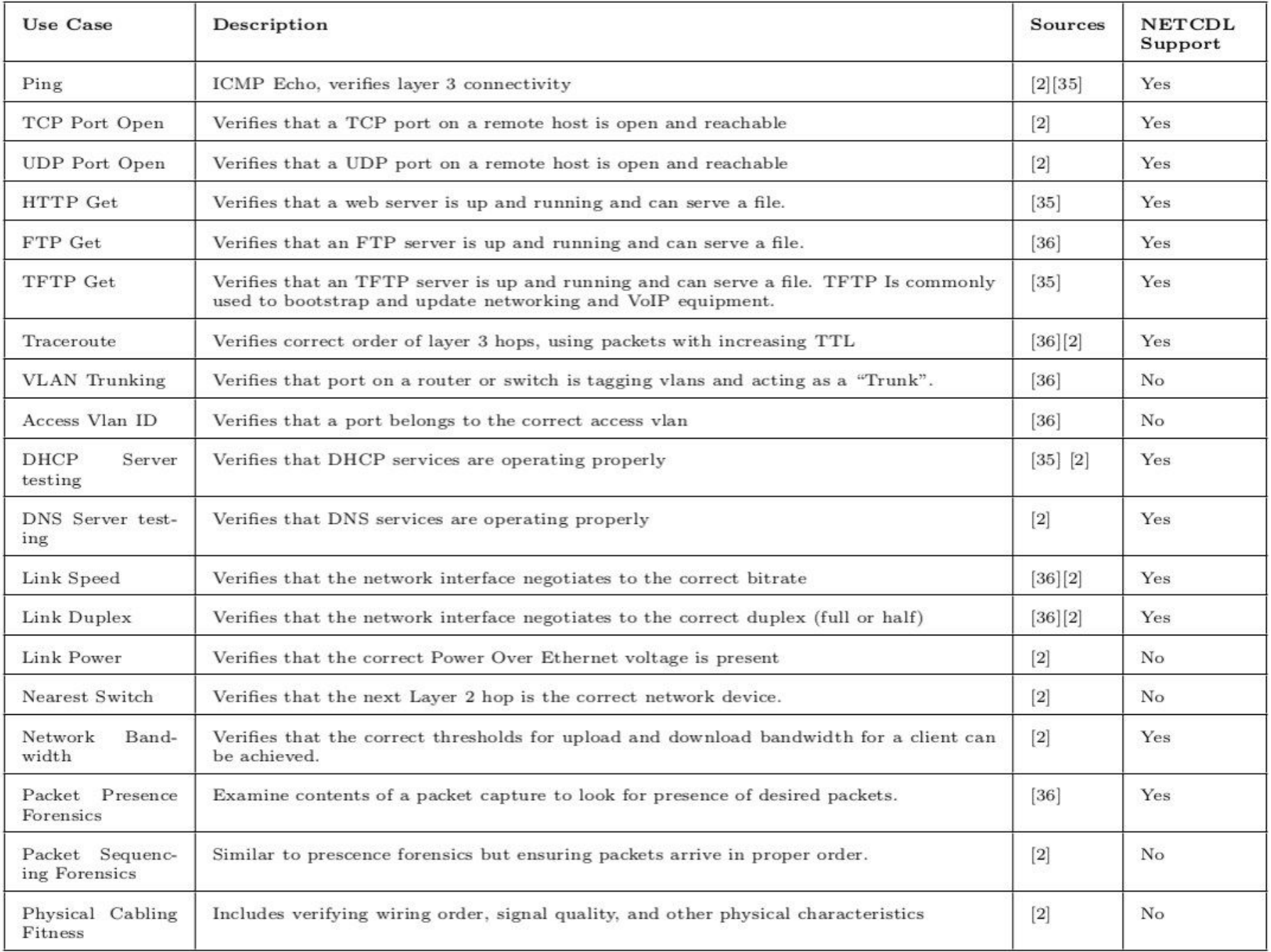

#### Common Use Case Coverage

- 68% coverage for identified use cases.
- Coverage == Language and Certifier support
- **Hardware Difficulties:** 
	- Power Over Ethernet
	- Copper/Fiber Time-domain Reflectometry
	- Line-rate packet capture

#### Evaluating Reference Certifier Quality

- Comprehensive Unit Test Suite
- Adherence to Certifier Standards Document

#### **APPENDIX D. NETCDL Certifier Implementation Standards**

This document, while not a formal RFC, should serve as a guide for implementors of future NETCDL Certifier Software. The key words "MUST", "MUST NOT", "REQUIRED", "SHALL", "SHALL NOT", "SHOULD", "SHOULD NOT", "REC-OMMENDED", "MAY", and "OPTIONAL" in this document are to be interpreted as described in RFC2119[7].

A NETCDL certifier MUST recognize and parse a body of text that conforms to the official NETCDL grammar specification. If a parse error occurs, the certifier SHOULD inform the user the cause of the error, so that they may fix it.

During certification the certifier SHALL evaluate every assertion in the input document. The certifier MAY carry out the assertions in any order. The certifier SHOULD attempt to minimize the total assertion time, or the performance impact on the network, according to user preferences.

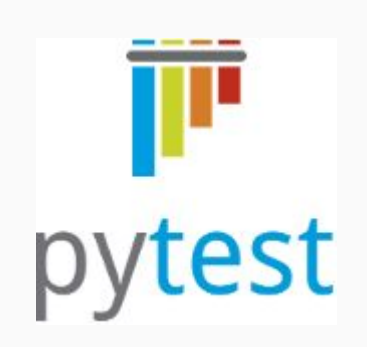

#### Software Quality **Indicators**

- Less code is better
- Write less, reuse more
- Modular designs promote extensibility

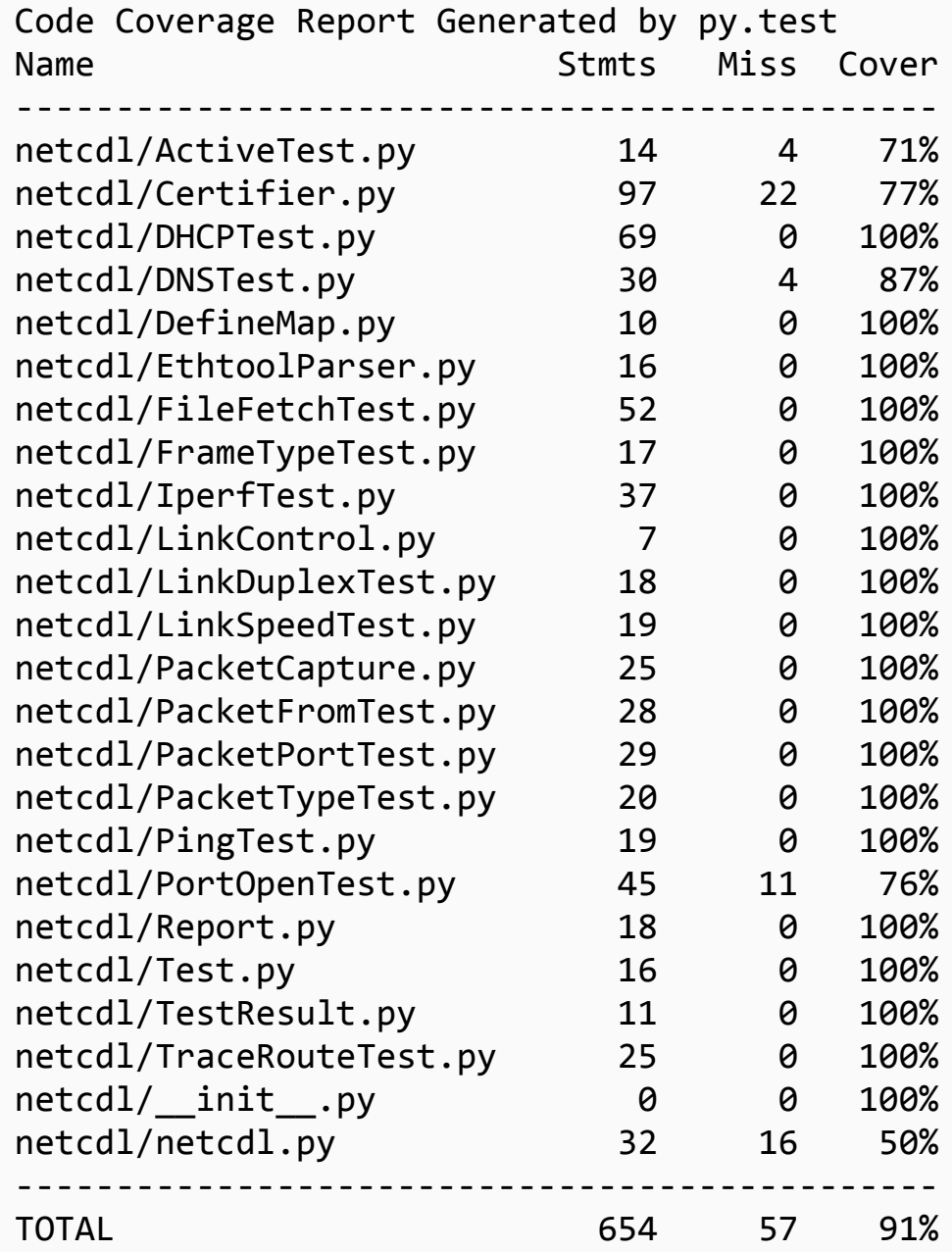

# **Discussion**

### Threats to Validity

Key Assumptions:

- Low grammar complexity metrics correlate with language ease of use in real life
- Benefits of formal verification outweigh costs
- Network maintenance and installation will continue to be performed manually (i.e. mistakes are not automated out of the process)

### Concluding Thoughts

#### Thesis Outcomes

- Top 5 ranking for low grammar complexity  $\checkmark$
- Majority of common use cases supported √
- Quality reference implementation available  $\checkmark$
- Open Standard and Open Source √

### Future Work

- Real-world trials of the NETCDL workflow
- **Wireless networking Applications**
- More applications of 'natural language' computing

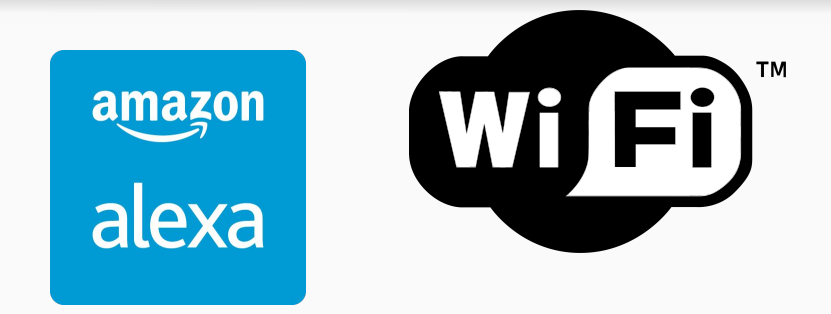

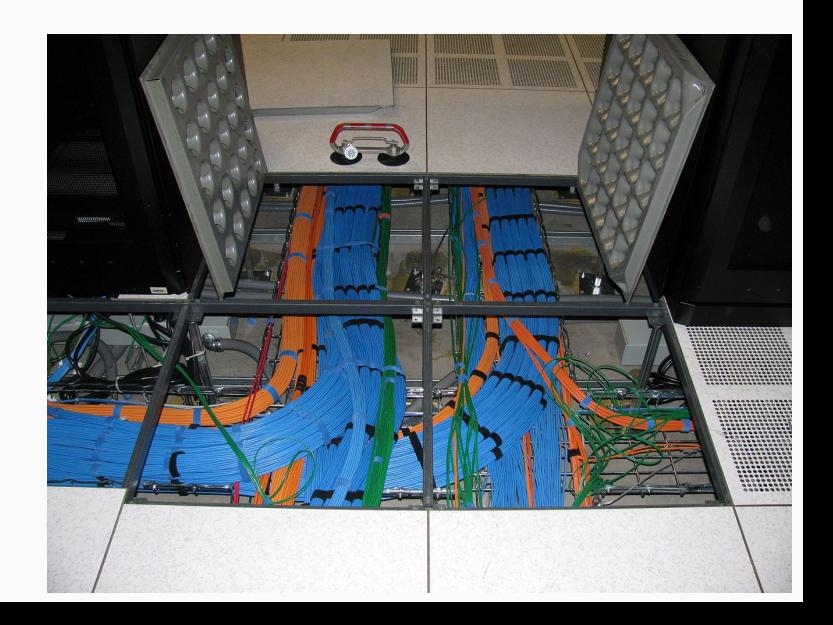

### **NETCDL** The Open Standard for Network Verification

- Documentation, Standards, and Source Code <https://github.com/netcdl>
- Project Homepage <http://netcdl.org>

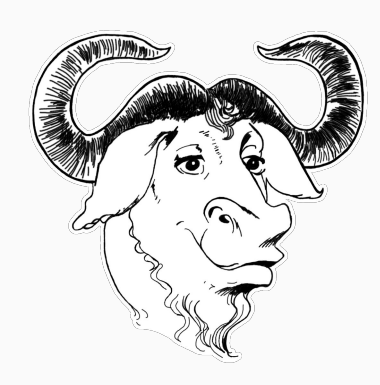

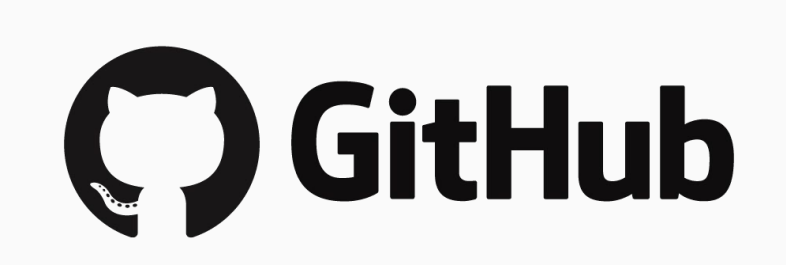

# Backup slides

#### Document Links

- [Example NETCDL Document](https://gist.github.com/codyhanson/63ebfef0f8c2dbb36189f30bc94bd552)
- [Certifier Implementation Standards](https://gist.github.com/codyhanson/d52069cf04054705dac2175b46ec0e4e)

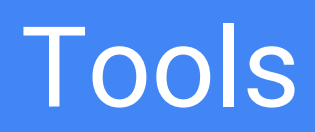

#### Program: 'begin' commands\*=Command 'end' ; Command: InitialCommand |MoveCommand ; InitialCommand: 'initial'  $x=INT$  ','  $y=INT$ ; MoveCommand: direction=Direction (steps=INT)? ; Direction: "up"|"down"|"left"|"right"  $\mathbf{r}$ Comment: /\/\/.\*\$/  $\mathbf{r}$

**begin** initial 3, 1 up 4 **left** 9 down **right** 1 **end**

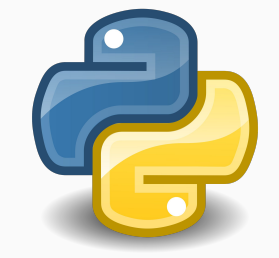

**Generated** Python Classes

# Selected Related Works

### Cucumber [23]

Feature: Accumulator addition

In order to increase the value of the Accumulator As a user of the class I want to be able to add an integer to an Accumulator object

Scenario: Add positive integer

Given an Accumulator initialized with 1 When I add 5 to the Accumulator Then the value of the Accumulator should be 6

### Cucumber Step Definition [23]

#Test Step definitions for the Accumulator class

```
Given /^I have an initial value of (\dagger +)\/ do |\arg1|
```

```
$starting value = arg1.toi
```
end

Given /^I have constructed a new Accumulator with the parameter  $(\dagger +)\$  do |arg1|

```
$accumulator = Accumulator.new(arg1.to i)
```
end

#### The Network Description Language [43]

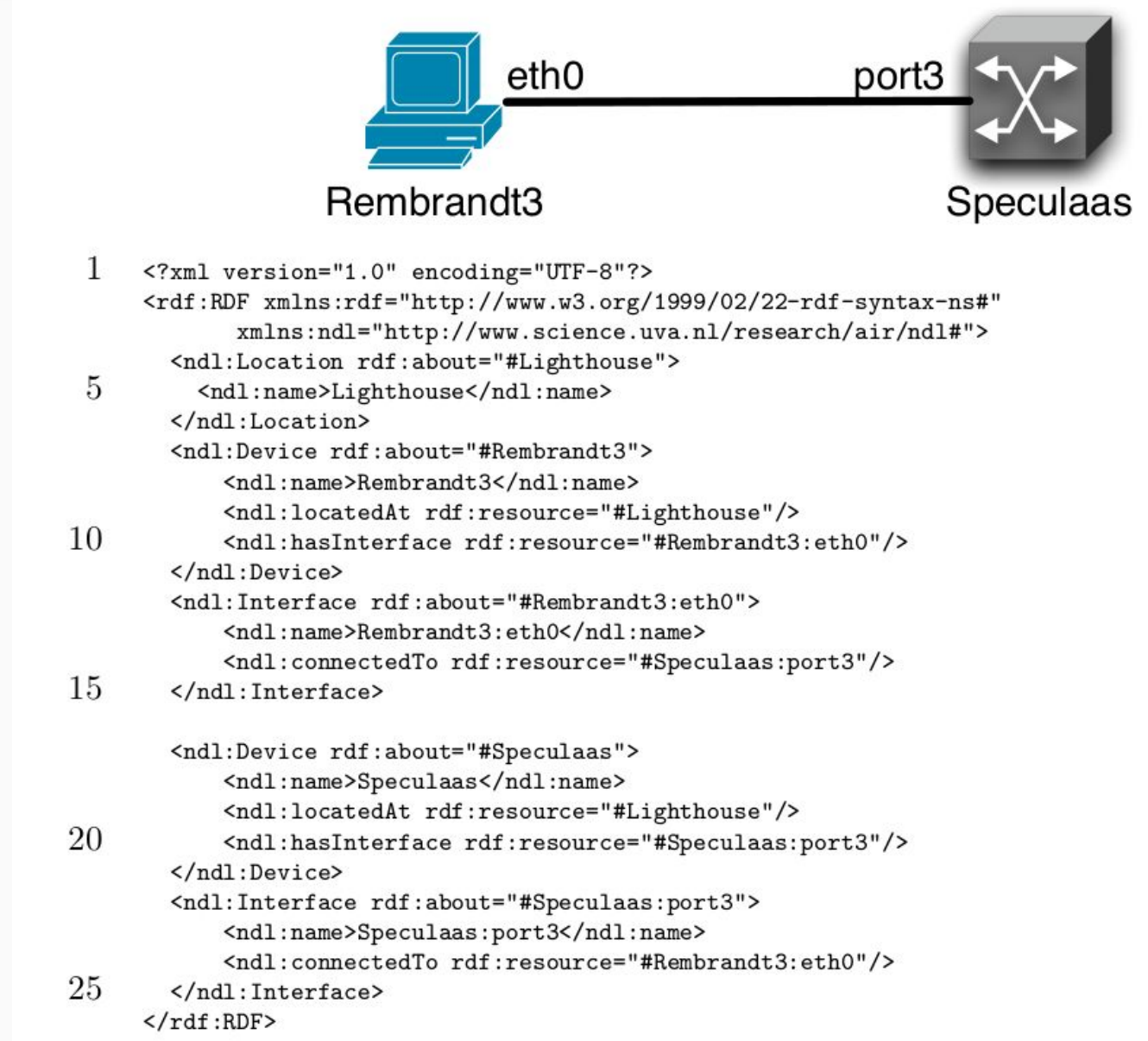

#### <span id="page-42-0"></span>Grammar Metrics Collected by SdfMetz[3]

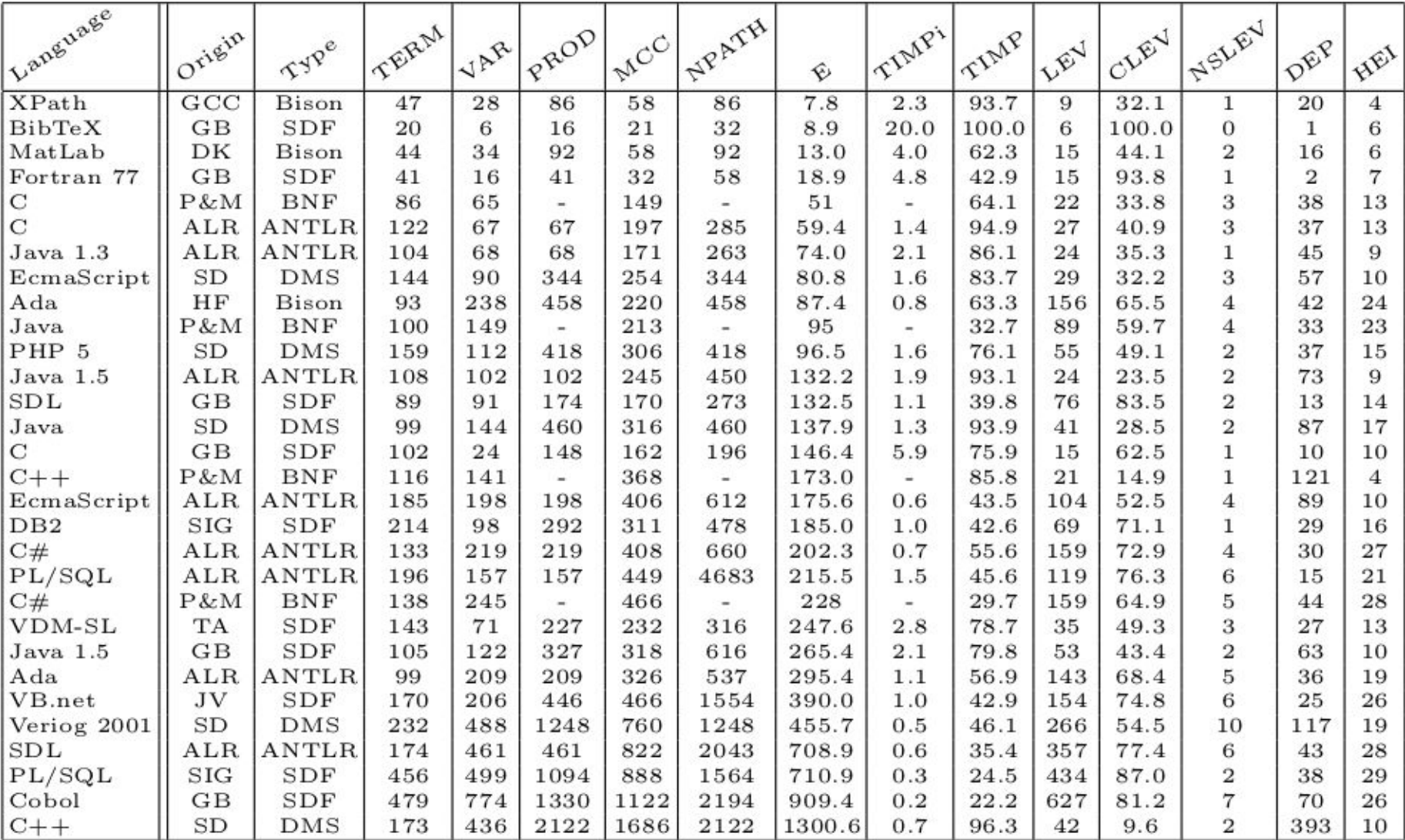

## Fluke LinkSprinter and OneTouch AT [13,14]

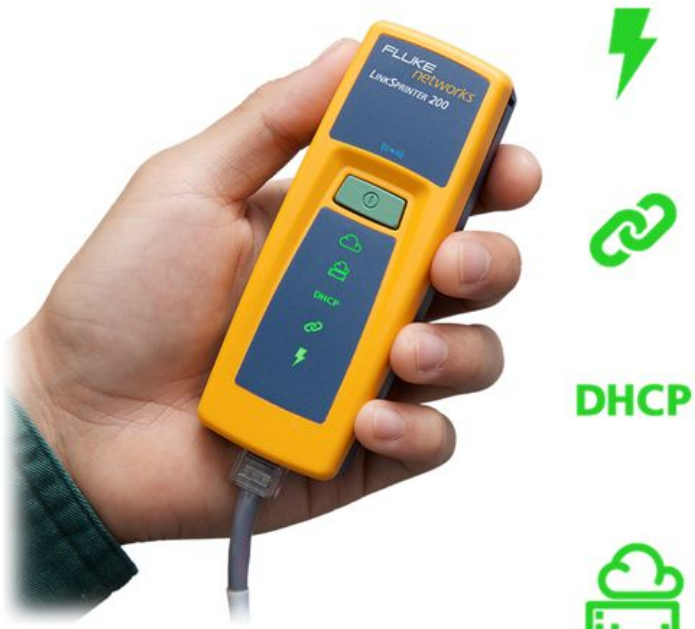

#### **Power Over Ethernet (PoE)**

Check to make sure you can power a phone, security camera or<br>Access Point through a specific port. The LinkSprinter Network Tester can even run without batteries on PoF.

#### **Link to the Switch**

Perform a switch test, which indicates switch name, model, slot. port and VLAN you are connected to using CDP/LLDP/EDP. Know vour available speed and duplex settings.

#### **DHCP Connection**

Confirm that the DHCP server is running and responsive. Request an IP address, get your subnet information, and identify the default gateway and DNS server.

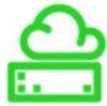

#### **Gateway Connection**

Verify the gateway/router address and reachability by pinging the device.

#### **Internet Connection**

Confirm cloud connectivity or internal service reachability. Verify DNS server lookup and application port connectivity.

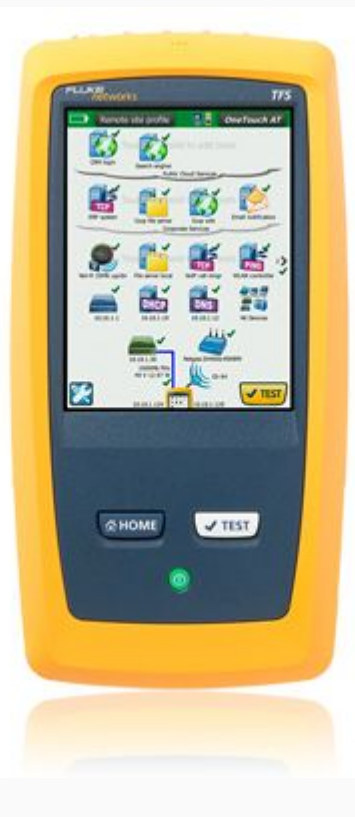

#### **References**

Reference numbers as cited in this presentation correspond to those in the bibliography in the Master's Thesis.